ративном токе с дешунтированием электромагнита отключения. В ряде случаев чувствительность защиты будет определяться током срабатывания дешунтируемого электромагнита отключения.

Направленная токовая защита в двухрелейном исполнении пшроко применяется в сетях 35 кВ с двусторонним питанием в качестве основной защиты ВЛ, а токовая отсечка - в качестве дополнительной защиты этих ВЛ. Защита вьшолняется с независимой выдержкой времени и может использоваться как с переменным, так и с постоянным оперативным током в зависимости от мощности и ответственности подстанции. Для этих целей выпускаются комплектные устройства одноступенчатой направленной токовой защиты КЗ-14 на постоянном оперативном токе и КЗ-38 на переменном оперативном токе в двухфазном двухрелейном исполнении с одной выдержкой времени. С их помощью и с помощью других типов комплектных устройств серии КЗ можно выполнять ступенчатые защиты ВЛ.

В сетях напряжением вьппе ПО кВ с глухозаземленной нейтралью основными защитами от однофазных КЗ приняты в настоящее время направленные токовые защиты нулевой последовательности, которые имеют более высокую чувствительность и быстродействие по сравнению с направленными защитами, включенными на полные токи и напряжения. Они не имеют «мертвой» зоны. На ВЛ, имеющих питание с двух и более сторон, защиты вьшолняются четырехступенчатыми (панели ЭПЗ-1636, шкаф ШДЭ-2801), на нетупиковых ВЛ 110-220 кВ с односторонним питанием - трехступенчатыми (комплект защиты типа КЭ-15), а на тупиковых ВЛ 110-220 кВ - двухступенчатыми. Первые ступени защит предназначены в основном для работы при КЗ на запщщаемой ВЛ или пшнах приемной подстанции, а последняя ступень - для дальнего резервирования.

#### Литература

**1. Федосеев А.М., Федосеев М.А. Релейная защита электроэнергетических систем. - М.: Энергоатомиздат, 1992.**

**2. Басс Э.И., Дорогунцев В.Г. Релейная защита электроэнергетических систем. - М.: Издательский дом МЭИ, 2006.**

**3. Чернобровой Н.В., Семенов В.А. Релейная защита энергетических систем. - М.: Энергоатомиздат, 1998.**

**УДК 681.3.06**

## **РАСЧЕТ ГЕОМЕТРИЧЕСКИХ ХАРАКТЕРИСТИК ПЛОСКОГО СЕЧЕНИЯ ПРИ ПОМОЩИ MATHCAD**

#### *Коваль АЛ.* Научный руководитель - КЛИМКОВИЧ П.И.

Использование компьютера при рещении различного рода задач позволяет избежать сложньк вычислений и сосредоточиться на анализе результатов и выборе оптимальньк параметров. Выбор MathCAD в качестве средства рещения задач обьясняется его простотой и наглядностью, большим количеством встроенных функций, наличием численного и символьного процессоров. Наличие графического и текстового редакторов дают возможность готовить технические документы непосредственно в оболочке пакета.

Главное достоинство MathCAD - простота и удобство вычислений. Этому принципу должны быть подчинены все вычисления в MathCAD [ 1 ].

Что касается численных вычислений, то здесь MathCAD успешно справляется с поставленной задачей. Однако, в системе MathCAD имеются недоработки, ограничивающие применение системы в инженерной практике. Это ограничения при использовании размерностей в расчетах, при решении дифференциальных уравнений, при анализе экспериментальных данных. Совершенно недооценен создателями системы MathCAD раздел программирования, находящийся в зачаточном состоянии, но даже в таком виде с использованием MathCAD можно запрограммировать задачу любой сложности [2].

Следует составлять расчетные программы в общем виде, позволяющем решать целый класс подобных задач, изменяя исходные данные и параметры функций; использовать в работе векторные, матричные обозначения, знаки суммирования и произведения, что приводит к компактности и простоте расчетов [1].

В инженерной практике часто требуется рассчитать геометрические параметры того или иного сечения, влияющие на его прочностные или жесткостные характеристики. Для этих целей можно использовать программный пакет MathCAD. В задаче требуется найти положение главных центральных осей и главные моменты инерции для произвольного сечения, ограниченного известными функциями рисунок 1.

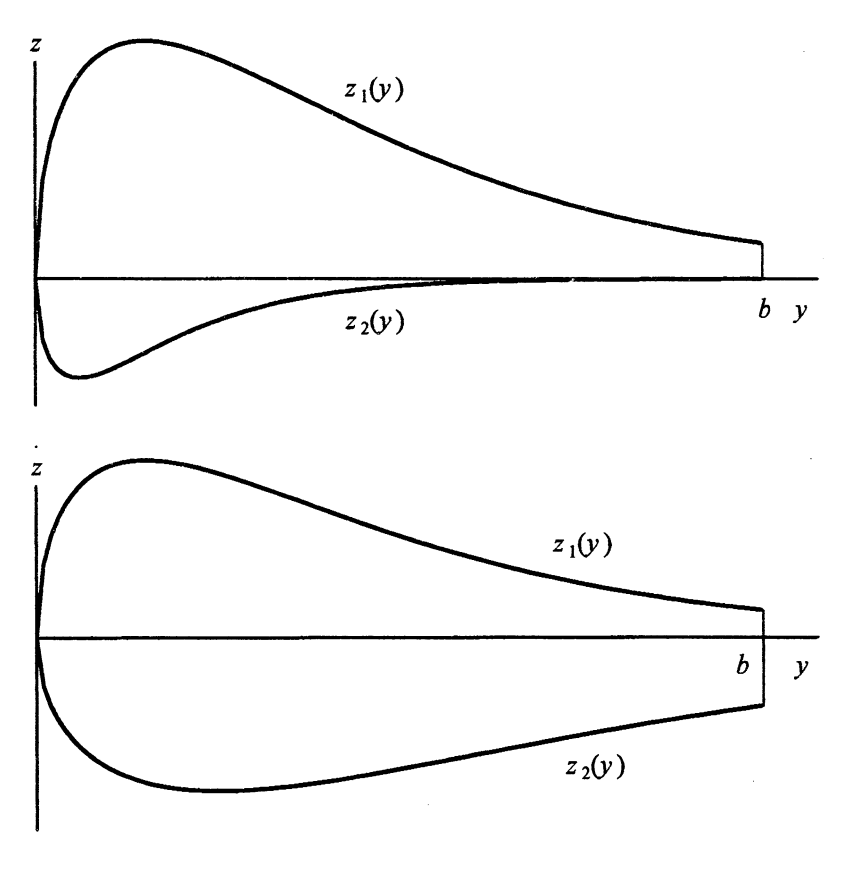

 $Puc.$  1

Вычисление геометрических характеристик сечения производиться с помощью прямого использования формул, определяющих статические моменты, осевые и центробежные моменты инерции и др. Для этого сводятся интегралы к повторным, рассчитав пределы интегрирования (область сечения ограничена двумя кривыми  $z_1(y)$  и  $z_2(y)$  и вертикальной прямой, расположенной на известном расстоянии от оси  $z$ ).

На первом этапе находится положение центра тяжести сечения  $O_C$ . Сначала вычисляем площадь области F и статические моменты  $S_{\nu}$  и  $S_{z}$ . Для этого используются

функции кривых, ограничивающих сечение сверху и снизу. Выражения для определения площади и статических моментов будут следующие

$$
F(a, b) = \int_{0}^{b} \int_{z_1(y)}^{z_1(y)} 1 dz dy ;
$$
  
\n
$$
S_z(a, b) = \int_{0}^{b} \int_{z_2(y)} y dz dy ;
$$
  
\n
$$
S_y(a, b) = \int_{0}^{b} \int_{z_1(y)} z dz dy.
$$

Координаты  $\,y_C\,$ и $\,z_C\,$ центра тяжести $\,O_C$ определяются по формулам

$$
y_C(a, b) = \frac{S_z(a, b)}{F(a, b)};
$$
  

$$
z_C(a, b) = \frac{S_y(a, b)}{F(a, b)}.
$$

По полученным координатам строятся центральные оси исследуемого сечения. Далее вычисляются осевые и центробежные моменты инерции по выражениям:

$$
J_z(a, b) = \int_{0}^{b} \int_{z_1(y)} y^2 dz dy;
$$
  
\n
$$
J_y(a, b) = \int_{0}^{b} \int_{z_2(y)} z^2 dz dy;
$$
  
\n
$$
J_{yz}(a, b) = \int_{0}^{b} \int_{z_1(y)} yz dz dy.
$$

Определяются моменты инерции сечения относительно центральных осей:

$$
J_{yC}(a, b) = J_{y}(a, b) - z_{C}(a, b)^{2} F(a, b);
$$
  
\n
$$
J_{zC}(a, b) = J_{z}(a, b) - y_{C}(a, b)^{2} F(a, b);
$$
  
\n
$$
J_{yzC}(a, b) = J_{yz}(a, b) - y_{C}(a, b)z_{C}(a, b)F(a, b).
$$

Далее вычисляем главные моменты инерции  $J_{z1}$  и  $J_{y1}$  в системе главных центральных осей:

$$
J_{y1}(a,b) = \frac{J_{yC}(a,b) + J_{zC}(a,b)}{2} - \frac{1}{2} \sqrt{(J_{yC}(a,b) - J_{zC}(a,b))^2 + 4J_{yzC}(a,b)^2};
$$
  

$$
J_{z1}(a,b) = \frac{J_{yC}(a,b) + J_{zC}(a,b)}{2} + \frac{1}{2} \sqrt{(J_{yC}(a,b) - J_{zC}(a,b))^2 + 4J_{yzC}(a,b)^2}.
$$

Находится угол  $\alpha_0$ , на который необходимо повернуть систему координат так, чтобы она совпала с главными центральными осями инерции

$$
\alpha_0(a,b) = \frac{1}{2} \arctan\left(\frac{2J_{yzC}(a,b)}{J_{yC}(a,b) - J_{zC}(a,b)}\right).
$$

Положение главных осей задаётся выражениями:  $z_{1z}(y) = \tan(\alpha_0(a, b))(y - y_C(a, b)) + z_C(a, b);$ 

$$
z_{2z}(y) = -\left(\frac{1}{\tan(\alpha_0(a,b))}\right)(y - y_C(a,b)) + z_C(a,b).
$$

Приведенные выше элементы файла могут быть объединены в программный модуль, позволяющий в интерактивном режиме изображать сечение и систему главных центральных осей при произвольных значениях исходных данных.

#### Литература

1. Макаров Е.Г. Сопротивление материалов на базе MathCAD. - СПб.: БХВ-Петербург, 2004.

2. Макаров Е.Г. Инженерные расчеты в MathCAD. - СПб.: Питер, 2003.

УДК 621.311.018.782.3

# РАЗРАБОТКА ПРОГРАММЫ ПО СОСТАВЛЕНИЮ СХЕМ ЗАМЕЩЕНИЯ НУЛЕВОЙ ПОСЛЕДОВАТЕЛЬНОСТИ ПРИ ПОПЕРЕЧНОЙ НЕСИММЕТРИИ

### Кочкин М.Н.

#### Научный руководитель - канд. техн. наук, доцент БУЛАТ В.А.

Надежность работы электрической системы и ее отдельных параметров в значительной степени зависит от того, насколько правильно и полно при ее проектировании учтены опасные проявления переходных процессов.

Наиболее распространенными видами коротких замыканий (КЗ) в трехфазных электрических сетях являются следующие несимметричные КЗ: двухфазное КЗ; одно- и двухфазные КЗ на землю.

Расчеты несимметричных КЗ, также как и расчеты других несимметричных режимов в электрических системах (обрывы проводов; работа по системе «два провода земля» и т. п.), удобно производить с помощью метода симметричных составляющих.

При расчетах несимметричных КЗ составляются схемы замещения отдельных последовательностей, в каждую из которых входят все элементы, по которым при данном несимметричном КЗ проходят токи соответствующих последовательностей. Составление схем замещения прямой и обратной последовательностей не вызывает особых затруднений. Составление же схем замещения нулевой последовательности, необходимых при расчетах токов коротких замыканий на землю, особенно для студентов изучающих дисциплину «Переходные процессы в электроэнергетических системах» и начинающих проектировщиков вызывает определенные трудности вследствие того, что система токов нулевой последовательности резко отличается от систем токов прямой и обратной последовательностей. В эту схему вводятся только те элементы расчетной схемы, по которым могут протекать токи нулевой последовательности, а именно: системы с заземленными нейтралями, силовые автотрансформаторы и трансформаторы с заземленными нейтралями, линии электропередач (ЛЭП) и кабели соединяющие их. Ее конфигурация определяется схемой соединения обмоток силовых трансформаторов и генераторов.

В данной программе сделана попытка, научить будущих инженеров-электриков составлять схемы нулевой последовательности при выполнении расчетов КЗ на землю в сложных схемах. С помощью программы пользователь имеет возможность составить схему энергосистемы любой сложности и указать расчетную точку несимметричного КЗ. Для составления расчетной схемы в базе данных пользователю предоставлены различные элементы электрической цепи: трансформаторы и автотрансформаторы с раз-